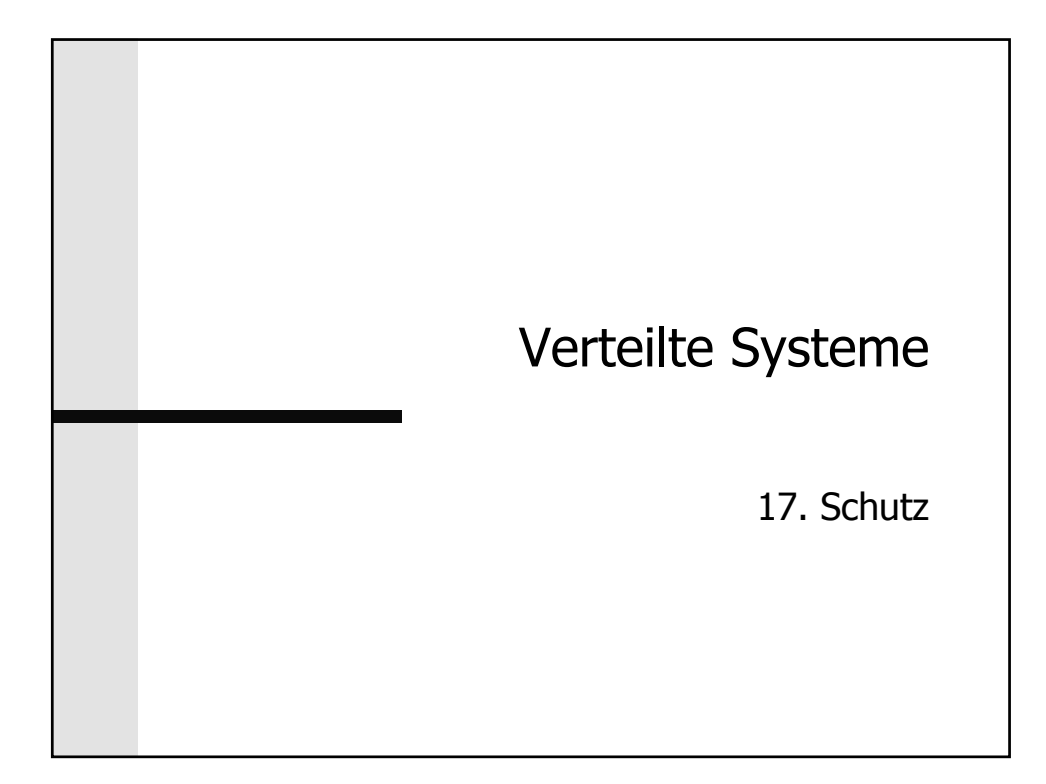

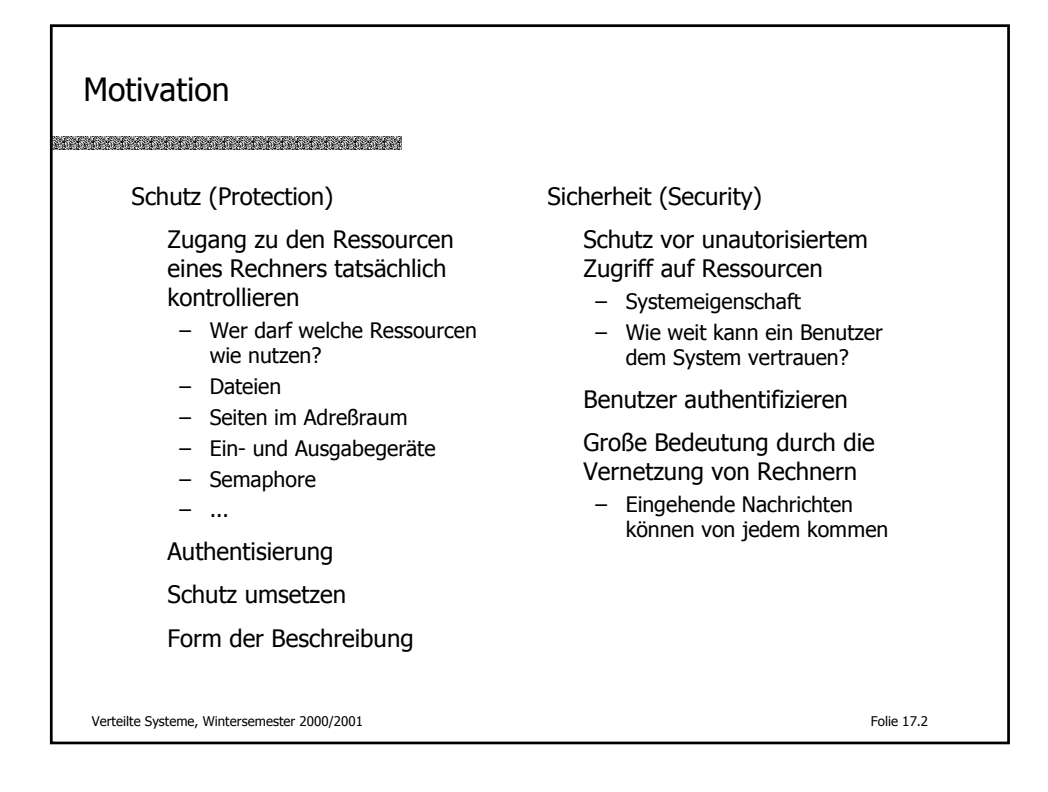

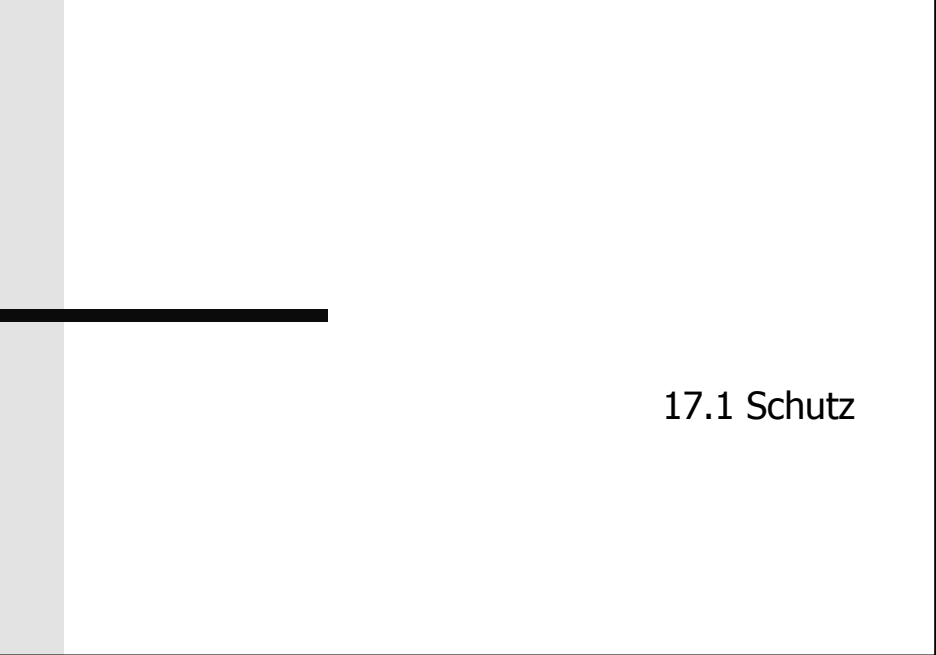

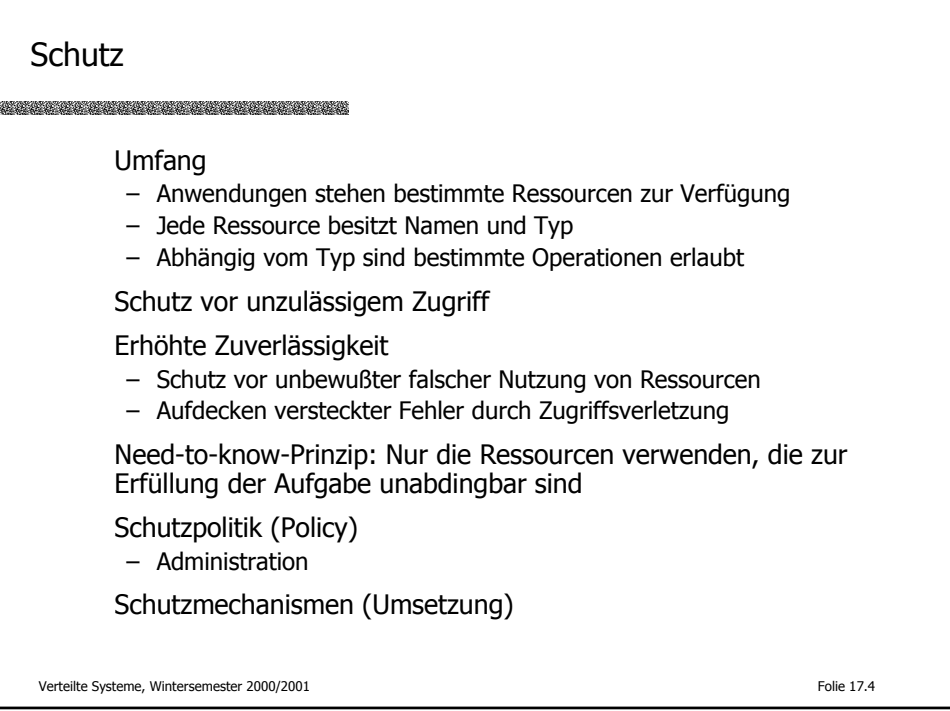

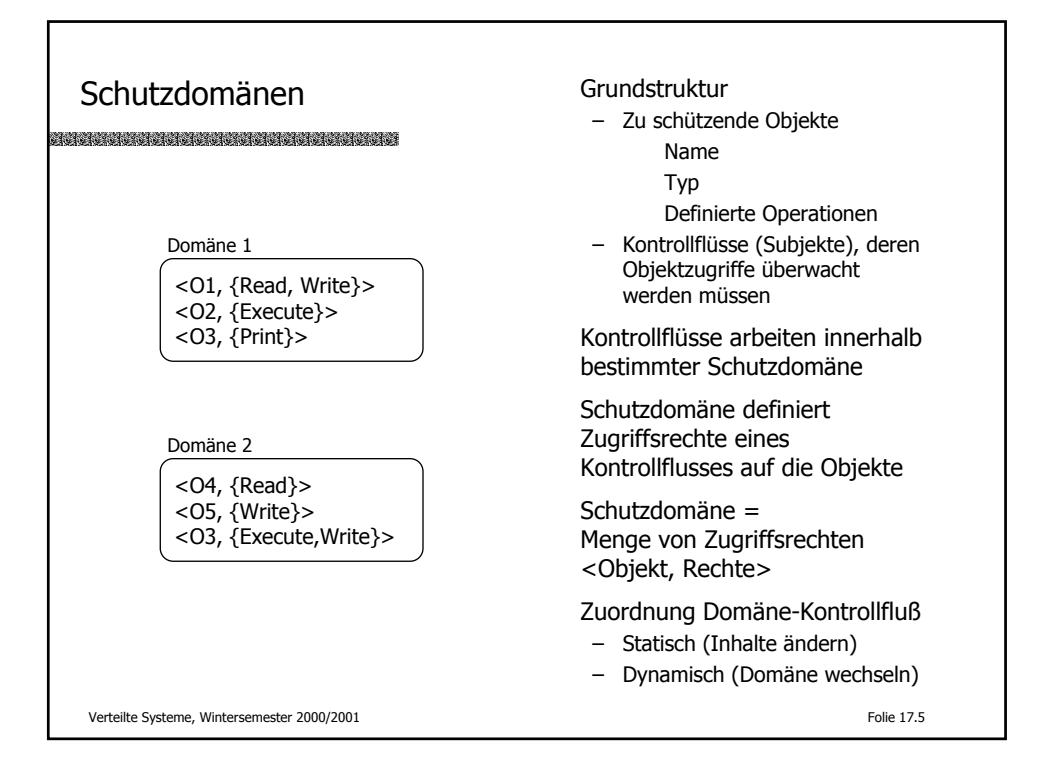

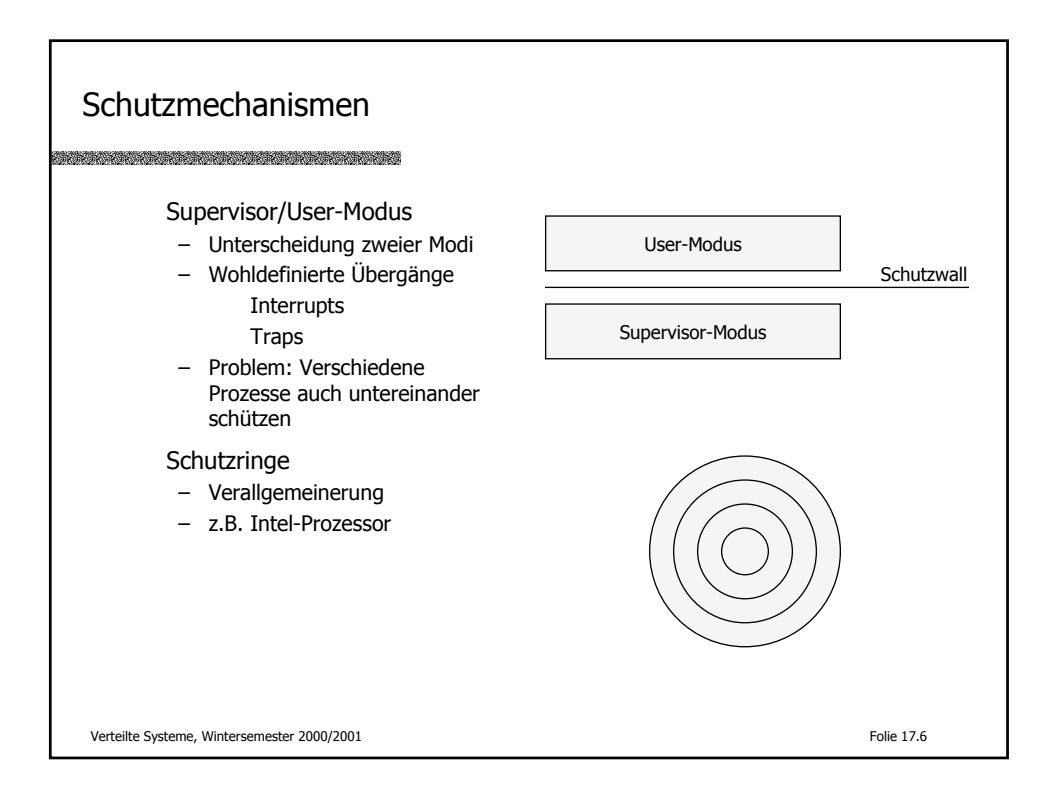

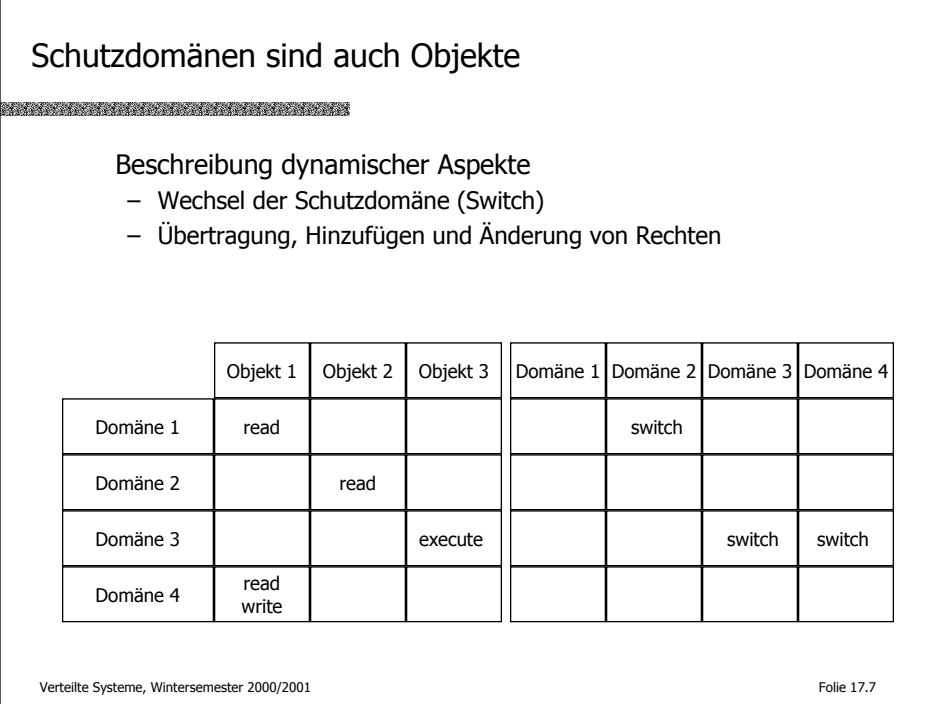

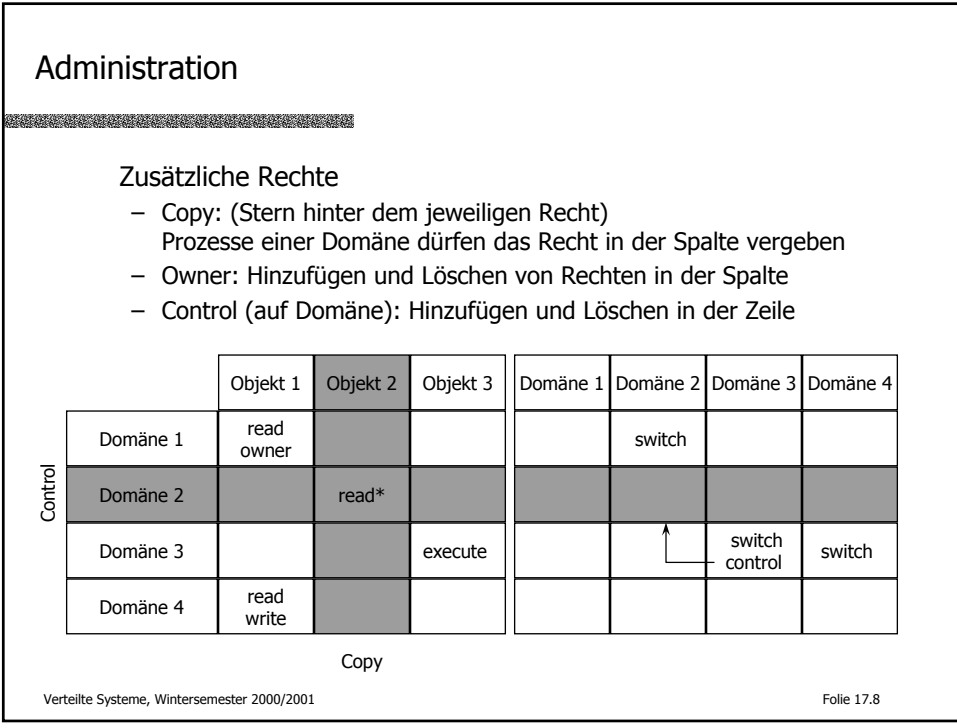

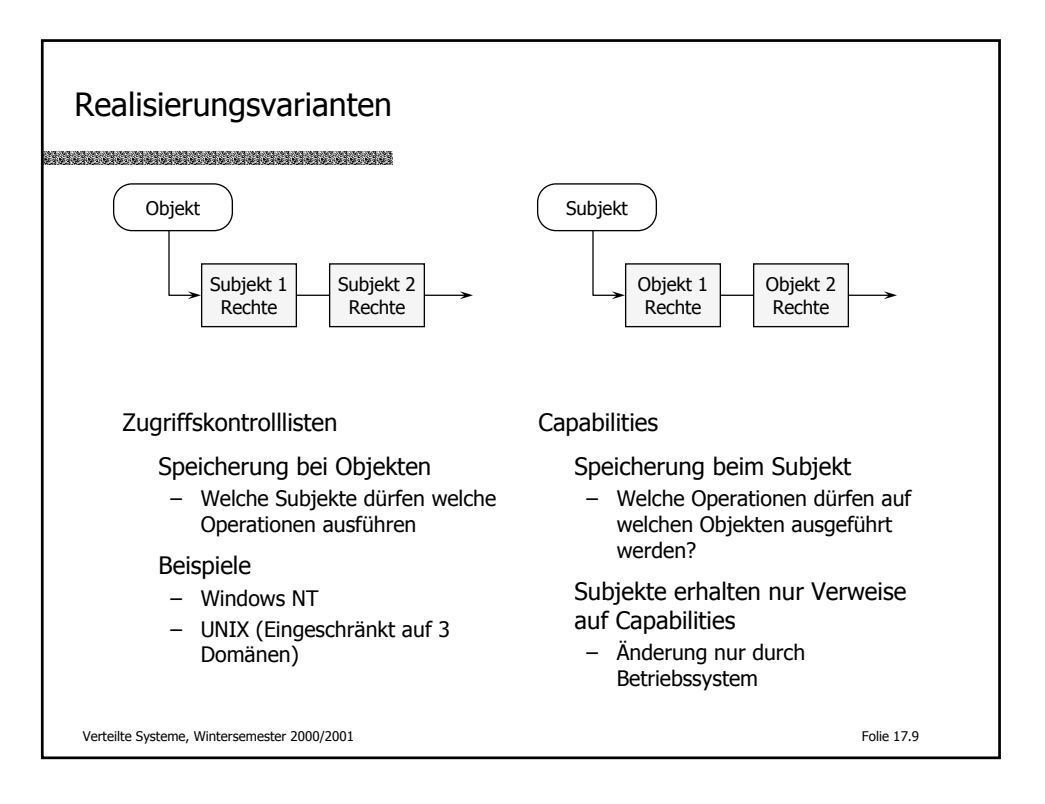

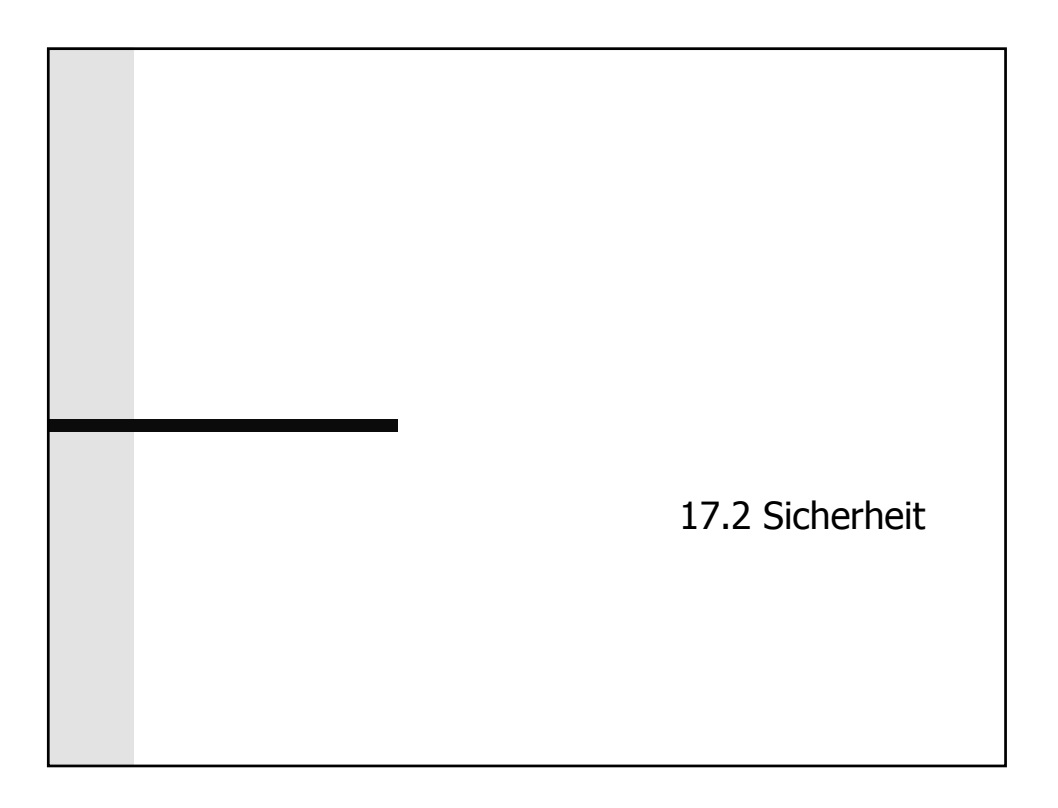

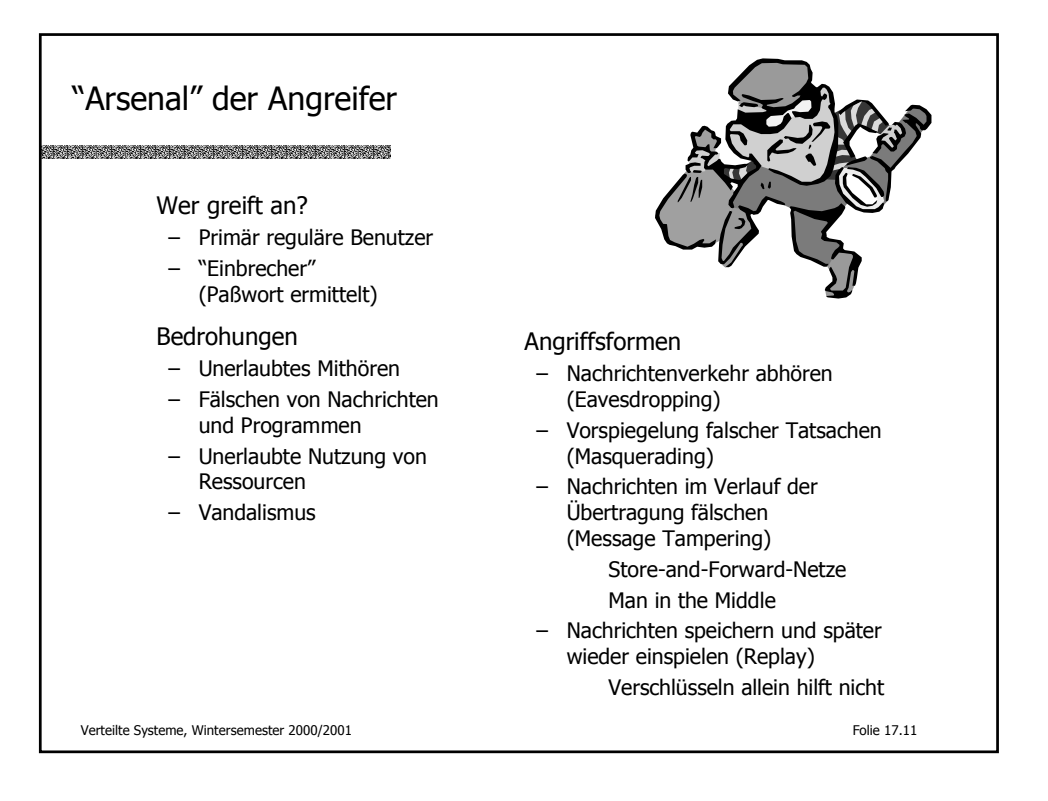

![](_page_5_Figure_3.jpeg)

![](_page_6_Figure_2.jpeg)

![](_page_6_Figure_3.jpeg)

![](_page_7_Figure_2.jpeg)

![](_page_7_Picture_249.jpeg)

![](_page_8_Figure_2.jpeg)

![](_page_8_Figure_3.jpeg)

![](_page_9_Figure_2.jpeg)

![](_page_9_Figure_3.jpeg)

![](_page_10_Figure_2.jpeg)

![](_page_10_Figure_3.jpeg)

![](_page_11_Figure_2.jpeg)

![](_page_11_Figure_3.jpeg)

![](_page_12_Figure_2.jpeg)

![](_page_12_Figure_3.jpeg)

![](_page_13_Figure_2.jpeg)

![](_page_13_Figure_3.jpeg)

![](_page_14_Figure_2.jpeg)

![](_page_14_Figure_3.jpeg)

![](_page_15_Picture_140.jpeg)

![](_page_15_Figure_3.jpeg)

![](_page_16_Picture_175.jpeg)

![](_page_16_Picture_176.jpeg)

## Literatur

## a se a constructiva de la constructiva

R.M. Needham, M.D. Schröder (1978). Using encryption for authentication in large networks of computers CACM, Vol. 21, No. 12, pp. 993-999

R.L. Rivest, A. Shamir, L. Adelman (1978) A method of obtaining digital signatures and public key cryptosystems

CACM, Vol. 21, No. 2, pp. 120-126 B. Schneier (1995)

Applied Cryptography: Protocols, Algorithms, and Source Code Wiley, (2. Auflage)

J. Steiner, C. Neuman, J. Israel (1988) Kerberos: an authentication service for open network systems Proc. Usenix Winter Conference, Berkeley

Verteilte Systeme, Wintersemester 2000/2001 Folie 17.35